1. Print this page 2. Cut out card 3. Fold on dotted lines 4. Fill in using amount & code from your purchase

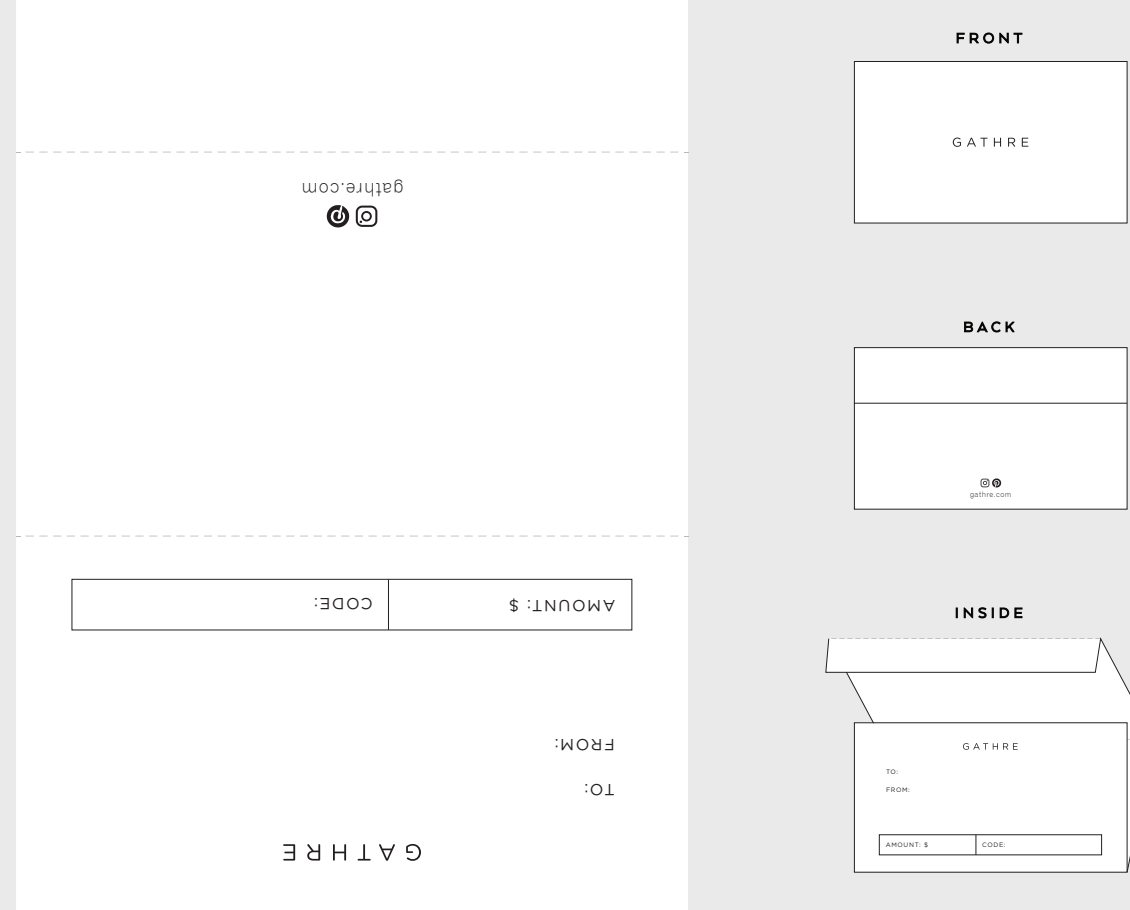

GATHRE